## **Appendix**

# Reading and Understanding Java's API Documentation

Before Java was born, people judged programming languages solely by their structural features. Does an if statement do what you expect it to do? Are looping statements easy to use? Are methods implemented efficiently?

With Java, things are a bit different. Sure, Java has a whole collection of built-in language features. But Java is much more than just a big set of grammar rules. Java has a standard Application Programming Interface -- a huge library consisting of at least 3,000 canned programs, each with its own functionality, its own limitations, and its own rules for effective use.

How do you figure out how to use all these programs? The answer is, you don't. You figure out how to use a few, and you read Java's API documentation. With this documentation, you can find information you need, when you need it.

# Searching for a Term

You can find things in the API documentation in a number of different ways. Each way is convenient in one situation or another. For instance, in many of this book's listings, I call a method named System.out.println. The rest of this appendix describes two ways to look up the System.out.println method.

### Using the index

Here's how to find something, such as System.out.println, by using the index:

 **1. Download Sun's Java API documentation.** 

For more help on downloading the documentation, see Chapter 2.

 **2. Open to the front page of the documentation.** 

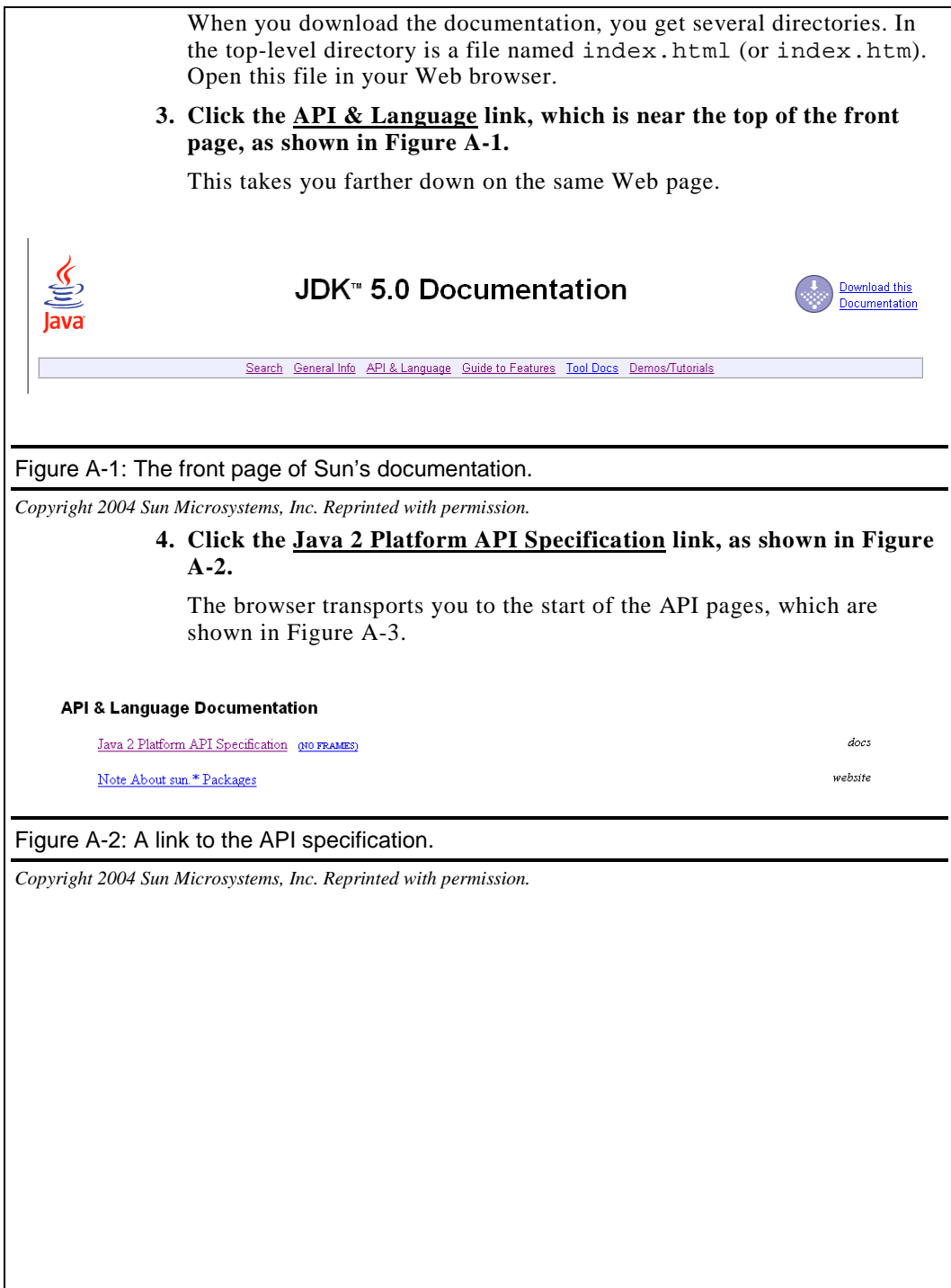

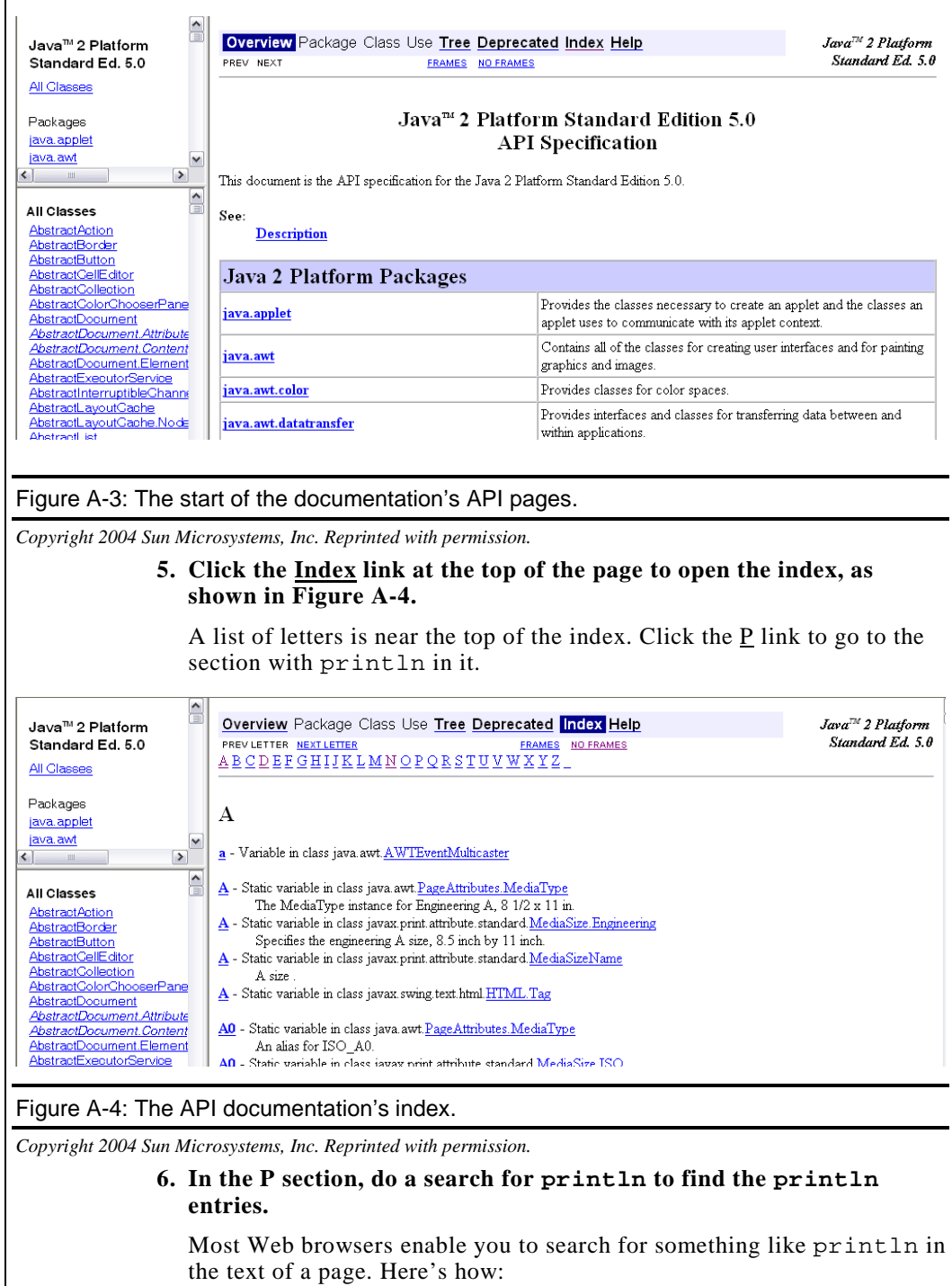

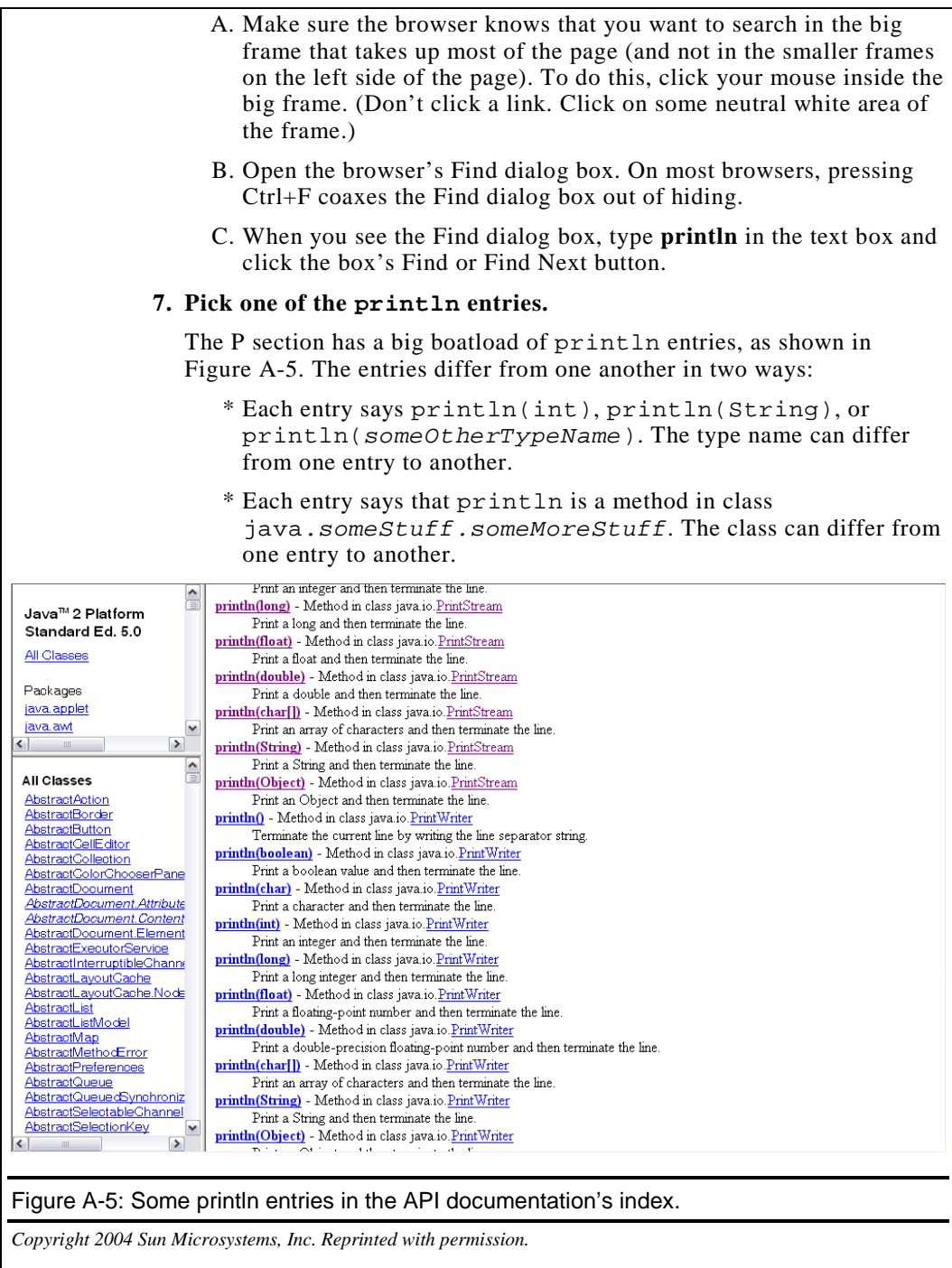

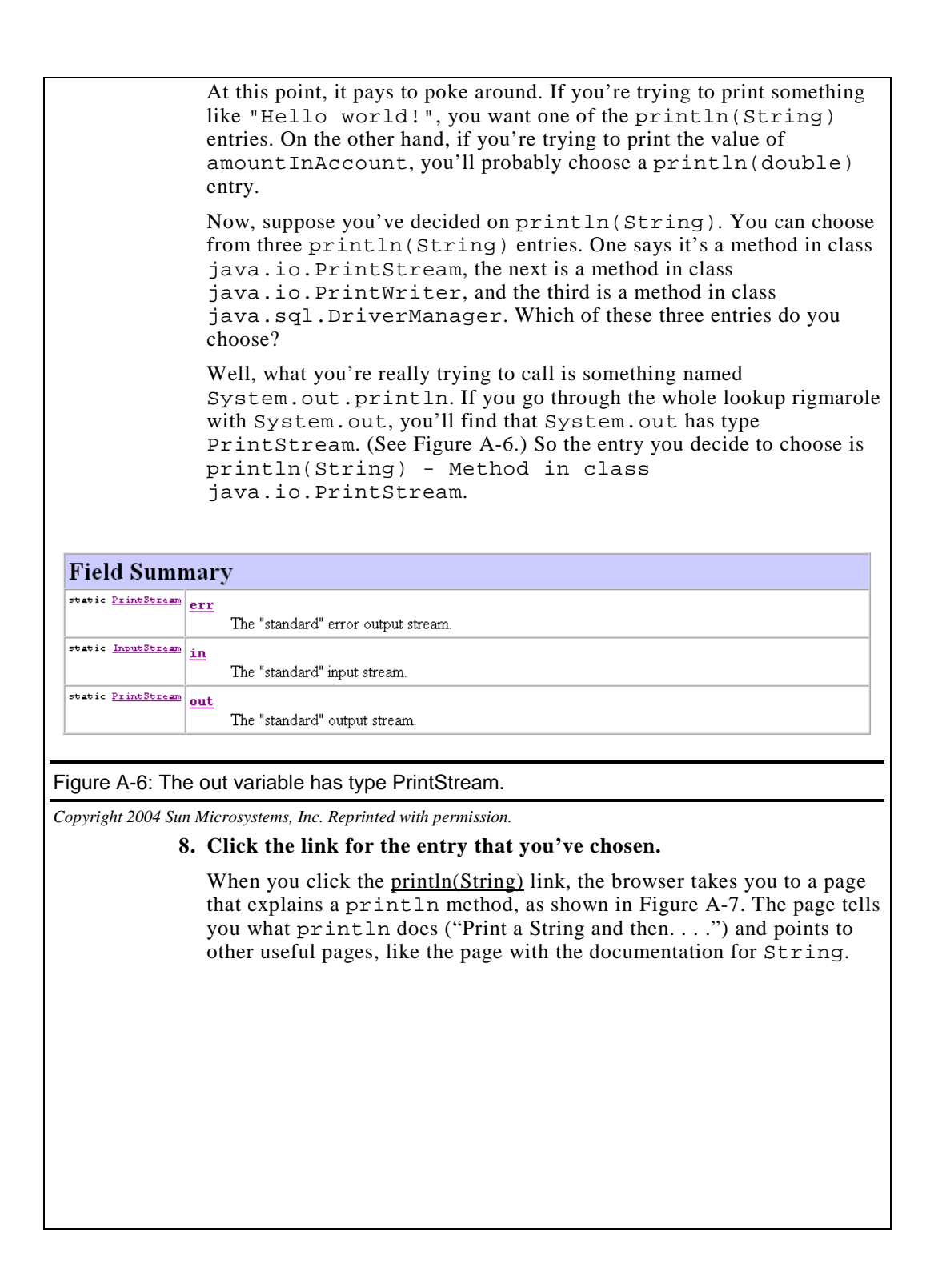

#### println

```
public void printhIn(\underline{String}~x)
```
Print a String and then terminate the line. This method behaves as though it invokes print (String) and then print In  $\Delta \! \Omega_{\rm c}$ 

Parameters: x - The String to be printed.

#### Figure A-7: A description of the println method.

*Copyright 2004 Sun Microsystems, Inc. Reprinted with permission.* 

### Using the list of classes

Here's how to find an entry in the API by starting in the list of classes:

#### **1. Navigate to the start of the documentation's API pages.**

 To do this, follow the first four steps in this appendix's "Using the index" section.

#### **2. Find the page that documents the System class.**

 You're looking for documentation that explains System.out.println. So you look up System*,* work your way to out*,* and from there, work your way to println*.*

 To find a link to System, look in the lower frame on the left side of the page. (See Figure A-8.) For hints on finding text on the page, see Step 6 in the "Using the index" section.

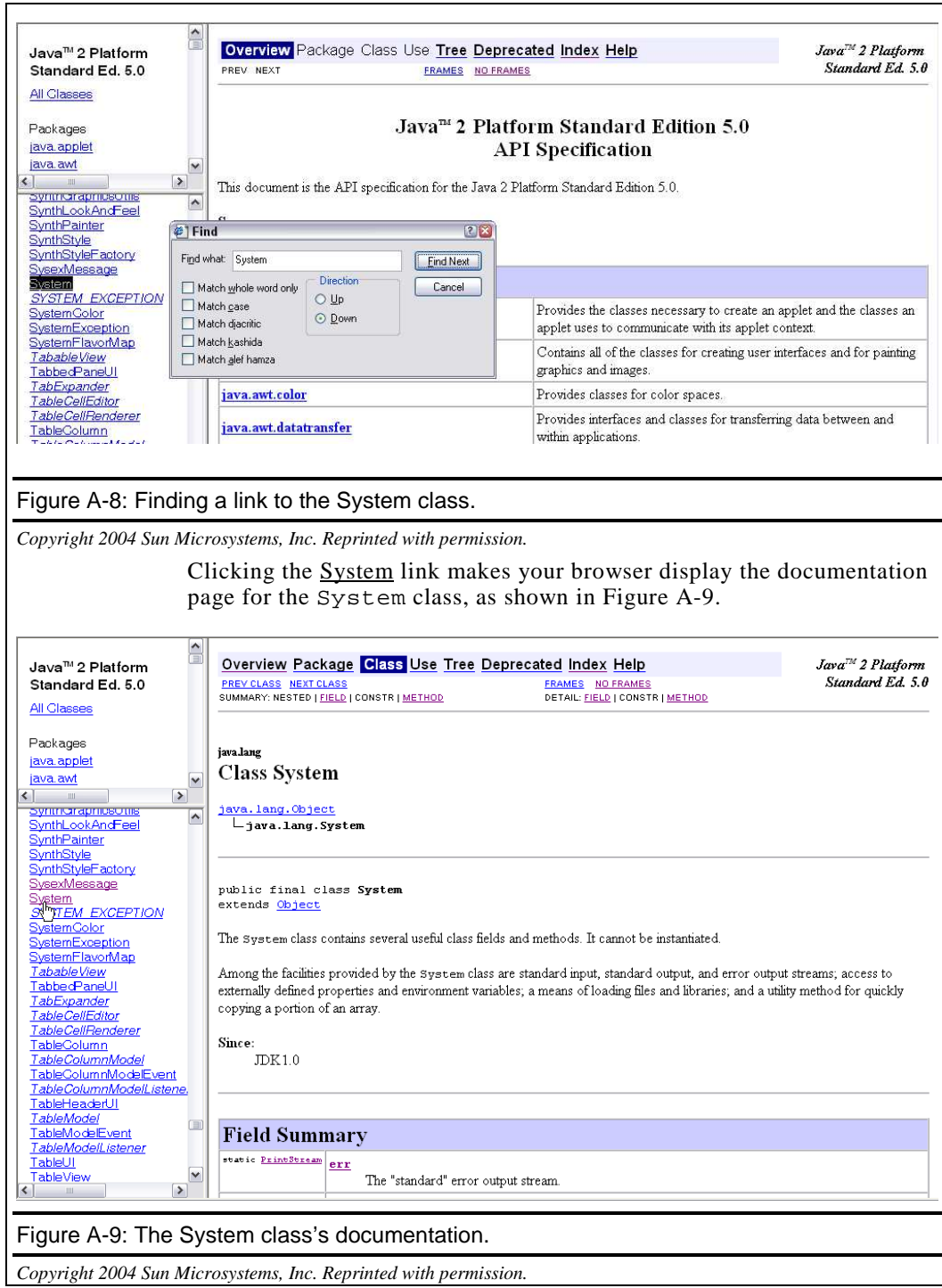

#### **3. On the documentation page for the System class, find the out variable.**

 If you use your Web browser's Find dialog box, you have to click the Find Next button several times. (The word "out" is so common, it appears several times in several different contexts on the System documentation page.) When you've found what you're looking for, you see a table like the one shown in Figure A-6.

#### **4. In the table's out row, click the PrintStream link.**

 According to the documentation, the out variable refers to an object of type PrintStream. This means that println is part of the PrintStream class. That's why you're clicking the PrintStream link.

#### **5. On the documentation page for PrintStream, find println(String).**

You see an explanation like the one shown in Figure A-7.

## You Can Do It Too

After following the steps in this appendix, you may be tempted to say, "Big deal, I can find println in the API docs, but I probably can't find anything else. And if people create documentation for stuff that they program on their own, then their documentation won't look like the standard API documentation. I'll be up a creek."

My response to all this is "Nonsense!" Here's why:

 \* Most of the tricks you need for finding things in the standard Java documentation are illustrated in this appendix's step-by-step instructions. If you can find System.out.println, you can also find javax.swing.JButton or any of the 3,000 programs in the standard Java API.

 And, as you discover more about Java and the relationships among classes, methods, and variables, this appendix's step-by-step instructions will feel much more natural.

 \* As for reading other people's documentation, you can scratch that problem right off your list. The standard API docs weren't typed by hand. They were generated automatically from actual Java program code. For instance, the code for PrintStream. java has a few lines that look something like this:

/\*\*

\* Print a String and then terminate the line.

- \* This method behaves as though it invokes
- \* <code>{@link #print(String)}</code>

\* and then <code>{@link #println()}</code>.

 \* \* @param x The <code>String</code> to be printed. \*/

 To create the API documentation, the folks from Sun Microsystems ran a program called *javadoc.* The javadoc program took lines like these right out of the PrintStream.java file and used the lines to make the documentation that you see in your Web browser.

 Other Java programmers -- people who don't work for Sun Microsystems -- do the same thing. In fact, everyone who writes Java code uses the javadoc program to generate documentation. So everyone's Java documentation looks like everyone else's Java documentation. When you know how read to the standard API documentation, you know how to read anybody's homegrown Java docs.

And yes, you can use the javadoc program too. When you download the JDK (see Chapter 2 for the details), you get the javadoc program as part of the deal. To find out more about turning your program comments into Web pages, visit this book's Web site.